## **如何在电脑中画坐标图? gupiaozhishiba.com**

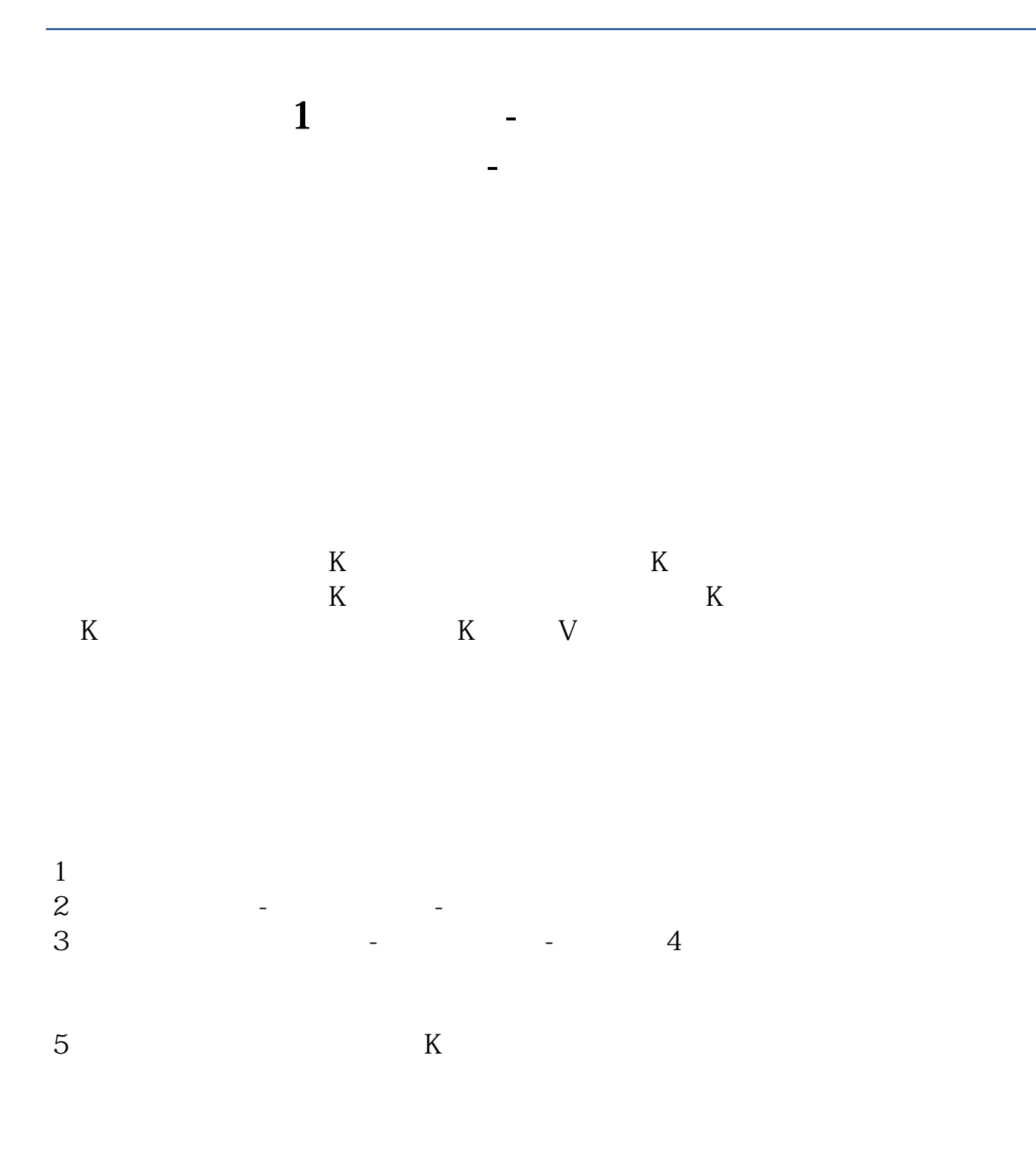

 $K$ 

 $\sim$ 

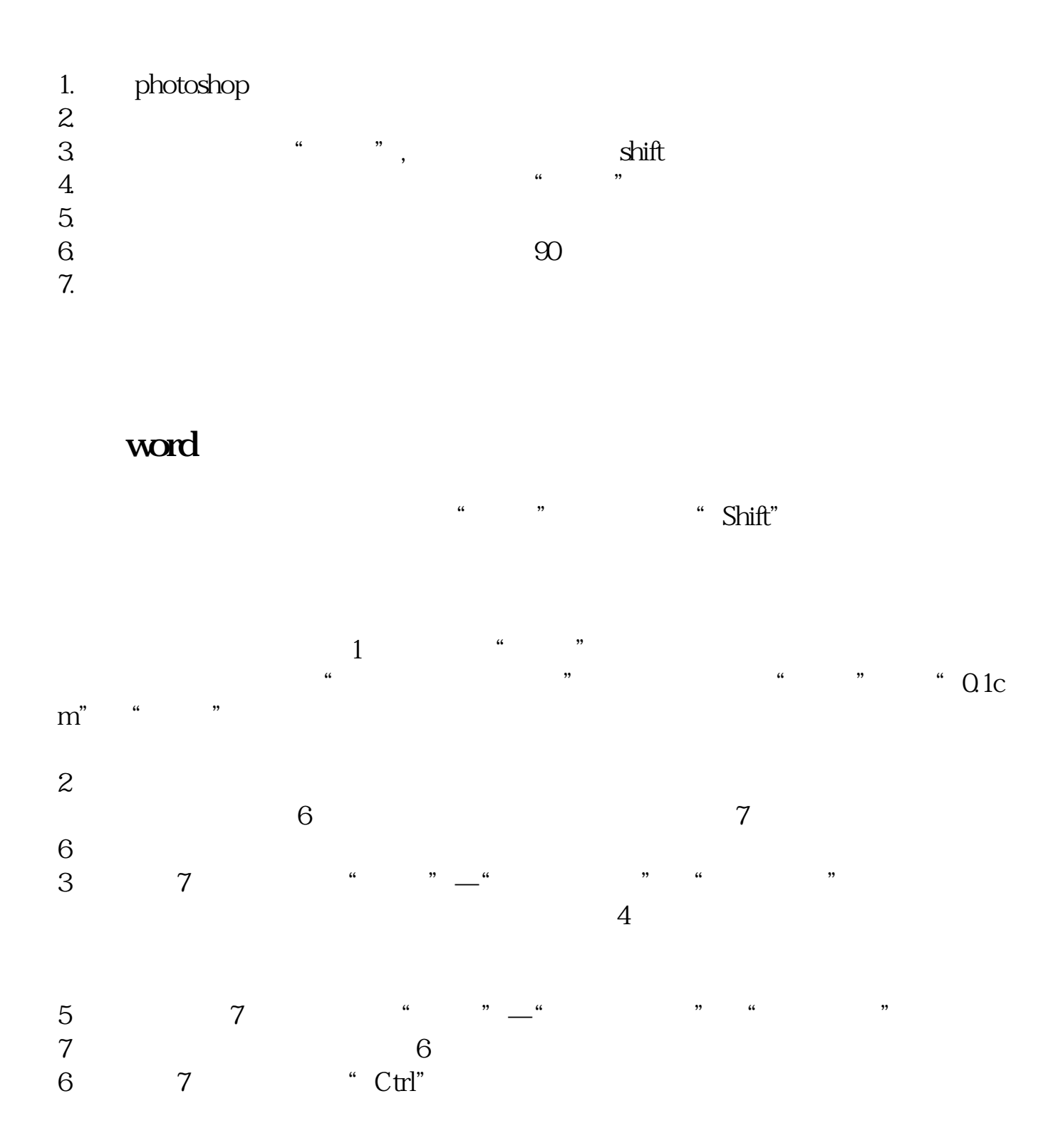

http://wenku.baidu.com/link?url=RGntFl7rqumDSQxd95ftZHd7\_GDSxYUXW54G3LRXa or8nOhBDBag4W09pHxsEm\_mbFvQP3dj0SForgCMClIC50y2r6sLH2cs6spGJ8vbeKq

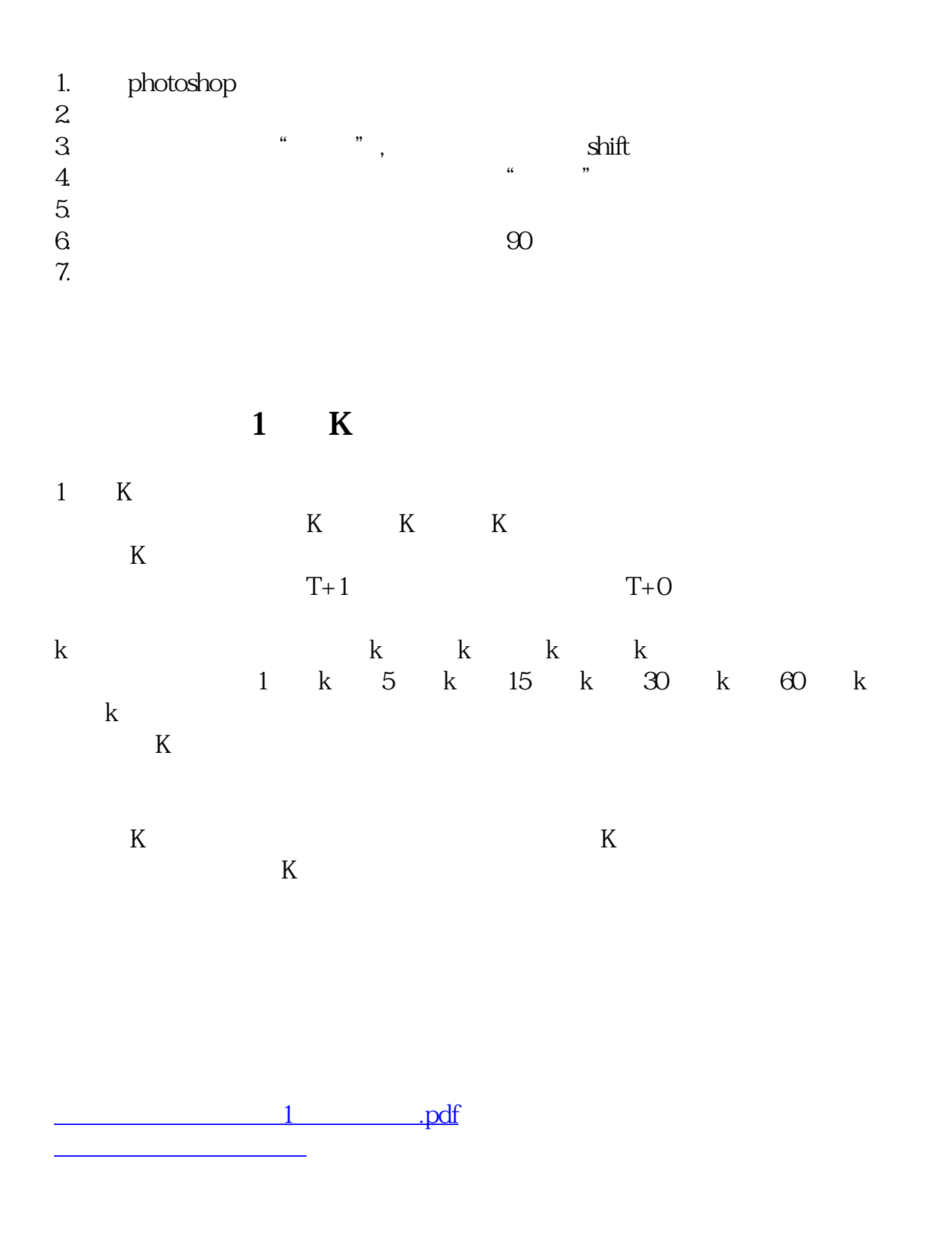

## **如何在电脑中画坐标图? gupiaozhishiba.com**

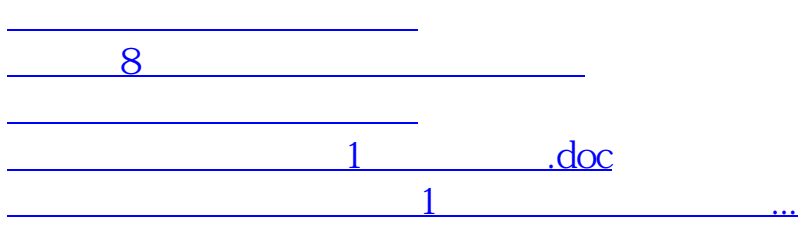

<u><https://www.gupiaozhishiba.com/subject/3713053.html></u>